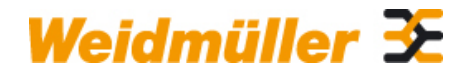

### **KOK-91X36 Weidmüller Interface GmbH & Co. KG**

Klingenbergstraße 16 D-32758 Detmold Germany Fon: +49 5231 14-0 Fax: +49 5231 14-292083 www.weidmueller.com

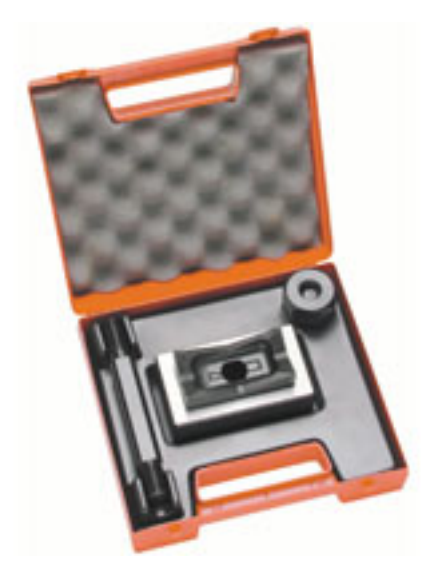

Do wykonywania wycięć w szafach rozdzielczych znakomicie nadają się narzędzia do wykrawania otworów marki Weidmüller.

- dławnice kablowe PG
- dławnice kablowe M
- specjalne dławnice kablowe

### **Ogólne dane do zamówienia**

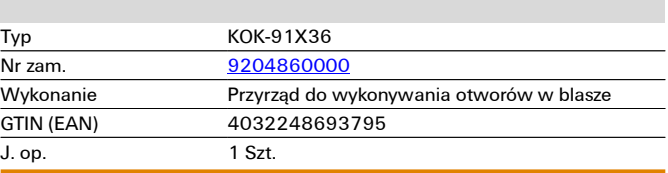

# **Dane techniczne**

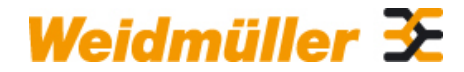

## **KOK-91X36 Weidmüller Interface GmbH & Co. KG**

Klingenbergstraße 16 D-32758 Detmold Germany Fon: +49 5231 14-0 Fax: +49 5231 14-292083

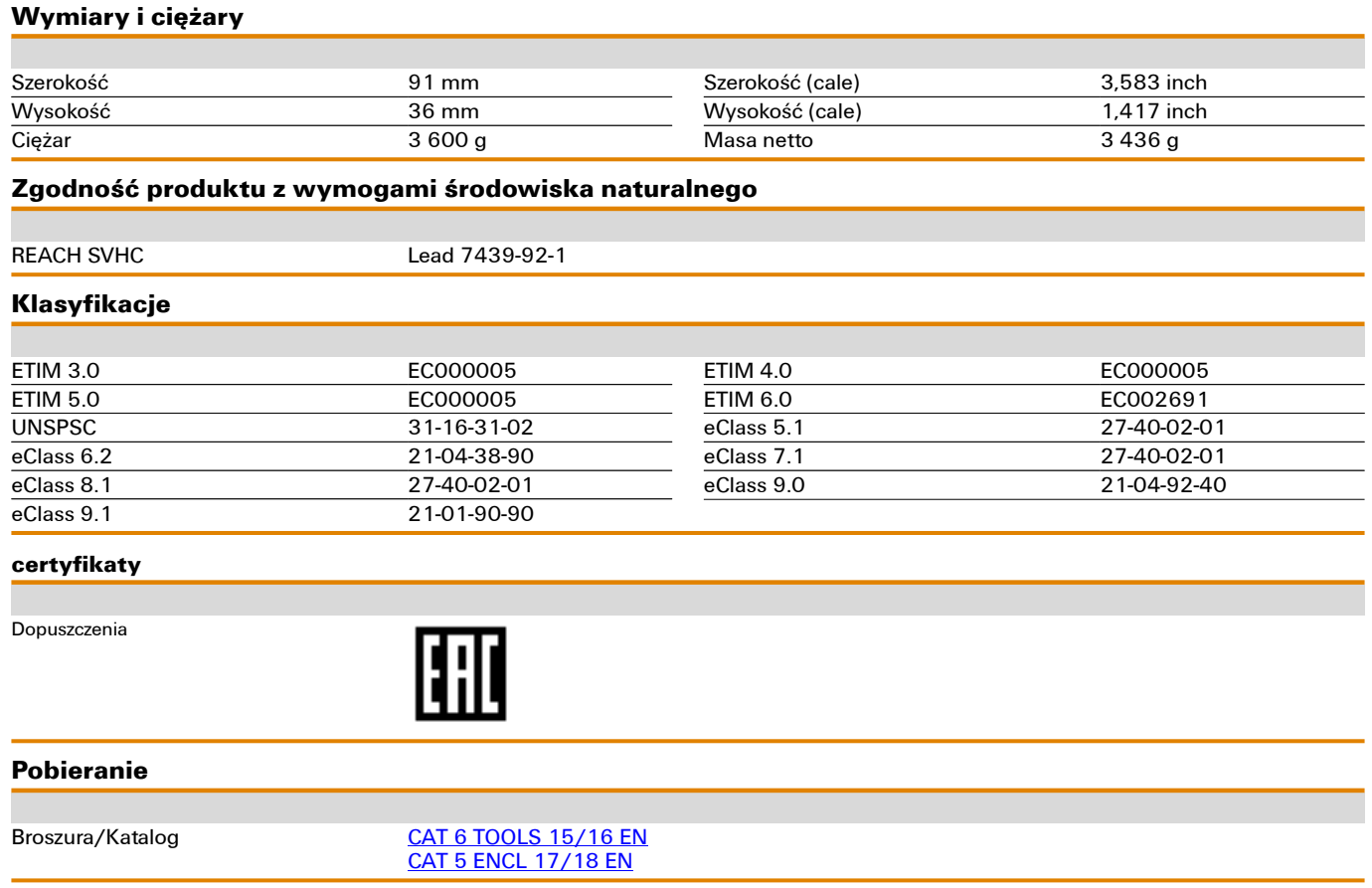

# **Rysunki**

## **Przykład zastosowania**

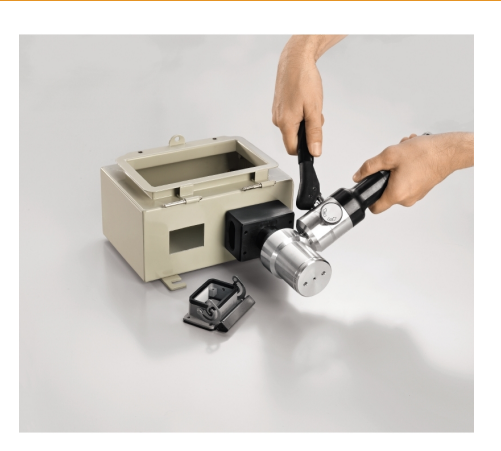

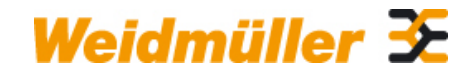

## **KOK-91X36 Weidmüller Interface GmbH & Co. KG**

Klingenbergstraße 16 D-32758 Detmold Germany Fon: +49 5231 14-0 Fax: +49 5231 14-292083